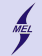

**KORKARYKERKER POLO** 

POLITECHNIKA WARSZAWSKA - wydz. Mechaniczny Energetyki i Lotnictwa

# **Programowanie obiektowe w języku C++**

Stanisław Gepner

sgepner@meil.pw.edu.pl

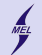

**KORK EXTERNE PROVIDE** 

POLITECHNIKA WARSZAWSKA - wydz. Mechaniczny Energetyki i Lotnictwa

**Co już wiemy**

- **6** Klasy i struktury
- <sup>2</sup> modyfikatory *public* i *protected*
- **3** Metody funkcje klasy
- **4** Konstruktory i destruktor klasy

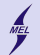

#### **Zmienne statyczne**

```
class foobar {
  public :
    static int a;
    int b = 5; // -std = c + 11};
int main () {
  foobar f1, f2;
  ...
}
```
- Nowe słówko *static*
- Współdzielone przez wszystkie instancje klasy
- Inicjalizacja poza ciałem bez słówka *static*

**KORK ERKER ADA ADA KORA** 

- Można użyć bez instancji klasy!
- Można zmienić wartość
- Przykład:

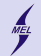

**Zmienne statyczne const ...**

```
class foobar {
  public :
    static const int a;
    int b = 5; // -std = c + 11};
int main () {
  foobar f1, f2;
  ...
}
```
- *static const*
- Współdzielone przez wszystkie instancje klasy
- Inicjalizacja w ciele
- Można użyć bez instancji klasy!
- Nie można zmienić wartości

**KORK ERKER ADA ADA KORA** 

• Przykład:

## **Funkcje statyczne**

```
# include < iostream >
using namespace std;
class foobar {
  public :
     static int a;
     int b;
     static void static do (int
          new d)
     {
       cout \lt\lt "a=" \lt\lt a \lt\lt endl;
       a = new d:
       1/b = a: 1/\overline{n}ie wolno
     }
};
int foobar: a = 9:
int main () {
  foobar f1, f2, f3;
  cout << f1.a << endl:
  foobar:: static do (9) ;
  \cot t \lt \lt \tan 3, \lt \lt \cot 1:
}
```
- *static typ nazwa()*{}
- Współdzielone przez wszystkie instancje klasy
- Można użyć bez instancji klasy!
- Może działać tylko na zmiennych, które są *static*

**KORK EXTERNE PROVIDE** 

• Przykład:

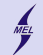

**KORKARYKERKER POLO** 

#### POLITECHNIKA WARSZAWSKA - wydz. Mechaniczny Energetyki i Lotnictwa

# **Operatory**

- <span id="page-5-0"></span>• Operator to może być symbol, np.:  $+$ ,  $-$ ,  $*$ , /
- albo *new new[] delete []delete*
- albo konwersja typów (przemilczeć)
- W C++ użycie operatora jest on związane w wywołaniem metody
- $C++$  pozwala na definiowanie własnych operatorów
- Nie dla typów wbudowanych
- Definicje mogą być w ciele, albo poza
- Jedno i dwu argumentowe
- W zasadzie metoda może być dowolna
- Operator powinien wykonywać przewidywalną operację np: c=a+b nie powinien zmieniać a, b
- Jest tego dużo

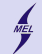

**KORKARYKERKER POLO** 

<span id="page-6-0"></span>POLITECHNIKA WARSZAWSKA - wydz. Mechaniczny Energetyki i Lotnictwa

**Operatory Lista niepełna**

- $+$  operator dodawania, może być jedno lub dwuargumentowy
- operator odejmowania, może być jedno lub dwuargumentowy
- \* operator mnożenia, dwuargumentowy
- / operator dzielenia, dwuargumentowy
- % operator dwuargumentowy
- & jedno lub dwu argumentowy
- $=$  operator przypisania, może być domyślny

*∼*, !, =, *<*, *>* +=, -= \*=, /= %=, &= —=, « », »= «=, == !=, *<*= *>*=, && ——, ++ –, " -*>*\*, -*>*, [],

() - wywołania - ile chcemy argumentowy poniższe operatory gdy ich nie zdefiniujemy robi to za nas kompilator new, new[], delete, delete[]

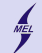

<span id="page-7-0"></span>POLITECHNIKA WARSZAWSKA - wydz. Mechaniczny Energetyki i Lotnictwa

**Operator Na razie bez sensu**

```
// Ogolna skladnia
typ operator@ ( argumenty )
{
// operacje
}
// wywolanie
operator@ ( args );
```

```
# include < iostream >
using namespace std;
class foo {
  public :
  int a;
};
void operator+(foo a) //zle
{
  a \cdot a * = -1:
  cout \lt\lt "Wywolano operator u^+ a=
        " << a.a << endl;
}
void operator*(foo& a)//tez zle
{
  a \cdot a * = -1:
  cout << "Wywolano<sub>u</sub>operator<sub>u</sub>-<sub>u</sub>a=
        " << a.a << endl:
}
int main () {
  foo f1 ;
  f1.a = 9:
  cout << f1.a << endl;
  operator *(f1); //to tez jest
        wywolanie
  + f 1:
  * f1:
  < f << endl;
                                         299\mathfrak{r}
```
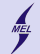

**KORK ERKER ADA ADA KORA** 

POLITECHNIKA WARSZAWSKA - wydz. Mechaniczny Energetyki i Lotnictwa

# **Operator dwuargumentowy**

**Wciąż bez sensu**

```
# include < iostream >
using namespace std ;
class foo {
 public :
  int a;
};
void operator+(foo& a, foo& b) //nie zwraca??
{
  a.a = a.a + b.a;
  cout \lt\lt "Wywolano<sub>11</sub>operator<sub>11</sub>+<sub>11</sub>a=" \lt\lt a.a \lt\lt endl;
}
int main () {
  foo f1, f2;
 f1.a = 9;f2.a = 3;cout << f1.a << endl;
 f1 + f2;cout \lt\lt f1.a \lt\lt end1;}
```
Na razie trochę bez sensu, więcej przykładów ...

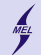

**Operator = Teraz lepiej**

```
class Foo {
public :
...
  Foo & operator =( const Foo &
       prawa );
...
}
Foo & Foo :: operator = (const Foo &p)
{
  if (this != kp) // Same kopia?{
   ... // Wykonaj
  }
  return * this ; // zwroc siebie
}
Foo a, b;
...
b = a; // Jak b. operator = (a);
```
- Musi być w ciele klasy (?)
- Argument (prawa strona) jest *const*
- Operator zwraca by umożliwić  $a = b = c$

**KORK EXTERNE PROVIDE** 

- Samo przypisanie?  $a=a$ *if (this != &rhs)*
- przykład ...

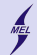

POLITECHNIKA WARSZAWSKA - wydz. Mechaniczny Energetyki i Lotnictwa

**Operator**  $+=, -=, *=$ **Teraz lepiej**

```
class Foo {
public :
...
  Foo & operator +=( const Foo &
       prawa );
...
}
Foo & Foo :: operator += (const Foo &p
     )
{
  if (this != kp) // a+=a?{
  ... // Wykonaj
  }
  return * this ; // zwroc siebie
}
Foo a, b;
...
b \leftarrow a; // Jak b. operator += (a);
```
- W ciele lub poza klasy
- Argument (prawa strona) jest *const*
- Operator zwraca by umożliwić  $a+=b+=c$ ?

**KORK EXTERNE PROVIDE** 

• przykład ...

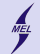

K ロ ▶ K 個 ▶ K 할 ▶ K 할 ▶ 이 할 → 9 Q Q →

POLITECHNIKA WARSZAWSKA - wydz. Mechaniczny Energetyki i Lotnictwa

# **Operator dwuargumentowy**

**W ciele - niebezpiecznie**

```
# include < iostream >
using namespace std;
class Foo {
 public :
  Foo operator + (const Foo & prawy) const {
   Foo res = *this; // Kopia res(*this);
   res += prawy; // Uzyj +=return res; // !
 }
};
int main () {
 Foo a, b, c;c = a + b;
```
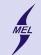

**KORK ERKER ADA ADA KORA** 

POLITECHNIKA WARSZAWSKA - wydz. Mechaniczny Energetyki i Lotnictwa

## **Operator dwuargumentowy**

**Poza ciałem -** *friend*

```
# include < iostream >
using namespace std;
class foo {
 public :
  foo(int a) : a(a) \{ \}void print () { cout \lt\lt a \lt\lt endl; }
 private :
 int a;
  friend foo operator+(const foo& a, const foo& b);
};
foo operator + (foo & a, foo & b)
{
  foo tmp = a;tmp.a += b.a;return tmp ;
}
int main () {
  foo f1(3), f2(2);
  f1.print();
 f2.print();
  foo f3 = f1 + f2;
  f3 . print () ;
}
```
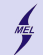

**KORK EXTERNE PROVIDE** 

<span id="page-13-0"></span>POLITECHNIKA WARSZAWSKA - wydz. Mechaniczny Energetyki i Lotnictwa

#### **friend**

#### • *friend*

- Ma dostęp do atrybutów *private* i *protected*
- Pozwala na pelniejszą hermetyzację
- To co musiało by być *public* może zostać udostępnione tylko pewnym klasom
- Zwiekszona zależność pomiędzy klasami
- Przyjaźń jest jednostronna, deklarowana przez klasę dopuszczającą
- Nieistotne gdzie w ciele
- Można do wielu
- Klasy jak i funkcje
- Nie jest przechodnia

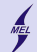

**KORK ERKER ADA ADA KORA** 

#### **«**

```
# include < iostream >
using namespace std;
class foo {
  public :
  foo(int a, int b) : a(a), b(b) \{\}private :
 int a;
 int b;
  friend std:: ostream & operator << (std:: ostream & os, const foo & f);
};
std:: ostream & operator << (std:: ostream & os, const foo & f)
{
    os \lt\lt "[" \lt\lt f.a \lt\lt ", " \lt\lt f.b \lt\lt "]";
    return os ;
}
int main ()
{
  foo f1(3,4), f2(5,6);
  std:: cout << f1 << std:: endl:
  std:: cout << f2 << std:: endl;
}
```
# include < iostream >

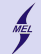

POLITECHNIKA WARSZAWSKA - wydz. Mechaniczny Energetyki i Lotnictwa

#### **Obiekt funkcyjny () funktor**

- Obiekt, który mozna wywołać jak funkcję
- Konieczne zdefiniowanie operatora *()*
- Zaletą nad funkcją jest to, że funktor jest pełnoprawnym obiektem
- ... może więc mieć określony stan
- ... konstruktor, destruktor, itd.

```
class foo {
 public :
    foo (int x) : x(x) \in Fint operator () (int y) { return _x + y; }
    int operator () (int a, int b, int c) {return x + a + b - c;}
 private :
    int x:
};
int main () {
 foo f1(5):
 foo f2(4):
 std::count << f1(6) << end1;std::count \leq f2(6, 7, 2) \leq gnd1;return 0;
}
```
 $2990$ 

**K ロ ト K 何 ト K ヨ ト K ヨ ト** 

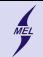

**KORK EXTERNE PROVIDE** 

POLITECHNIKA WARSZAWSKA - wydz. Mechaniczny Energetyki i Lotnictwa

### **Dziedziczenie**

- Gdy kolejna klasa rozszerza możliwości już istniejącej
- Pozwala tworzyć nowe w oparciu o stare
- Współdzielenie kodu
- Interpretowanie obiektu tak jakby był obiektem z ktorego dziedziczy
- Hierarchia klas

```
class nazwa :[ operator_widocznosci ] nazwa_klasy_bazowej // na razie
{
 // definicja_klasy
};
```